# Особенности маркировки шин

Последние изменения: 2024-03-26

#### 坐 **Скачать инструкцию «Маркировка шин. [Формирование](https://www.cleverence.ru/files/44001/whitepaper-track-&-trace-for-tyres-gs1-datamatrix-possible-errors.pdf) корректного GS1 DataMatrix, возможные ошибки»**

В GS1 и «Национальном каталоге маркированных товаров» для товарной группы «Шины и покрышки» не указывается страна производства. Однако для успешного проведения маркировки (заказ КМ, ввод в оборот) необходимо знать, импортные это шины, или же произведены в РФ. За определение страны производства отвечает параметр **«тип эмиссии»**.

Чтобы не дополнять необходимыми данными выгружаемый справочник номенклатуры вручную, мы добавили несколько механизмов определения типа эмиссии шин в [«Кировке»](https://www.cleverence.ru/KRV/).

#### 1. **При заказе кодов маркировки.**

По умолчанию шины заказываются в СУЗ как импортные, но это можно изменить в редакторе параметров базы данных «Кировки». Чтобы шины заказывались как произведенные в РФ, проставьте флаг для параметра «ТоварыБезУказанияСтраныПроизводстваЭтоРФ» («Да»).

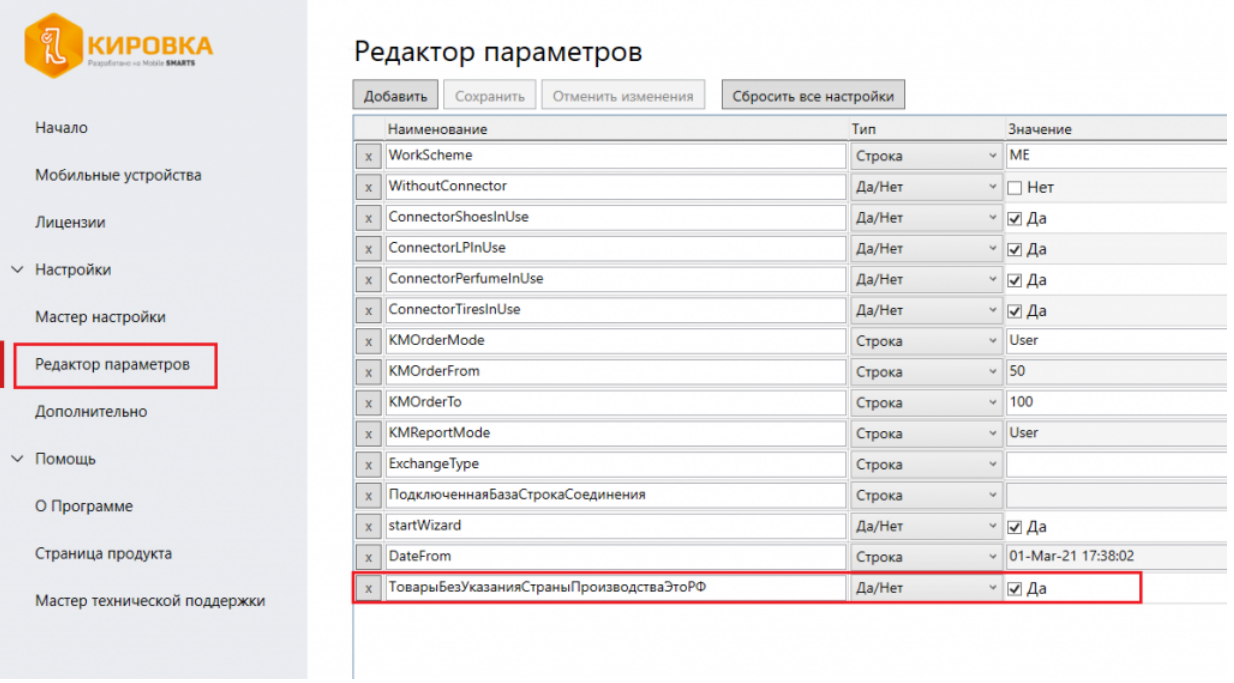

### 2. **При получении кодов маркировки и дальнейшей работе.**

Если «Кировка» заказывает коды маркировки напрямую из СУЗ по API (лицензии «с обменом»), то тип эмиссии приходит вместе с кодом маркировки из СУЗ. Даже если заказывали не из «Кировки», но получение идет через API, тип эмиссии придет в «Кировку» вместе с КМ и будет записан в таблицу [«Марки»](https://www.cleverence.ru/support/68842/).

Далее тип эмиссии потребуется при вводе шин в оборот. Сначала его наличие проверяется у самого кода маркировки (в таблице «Марки»), а если там пусто (например, коды выгружали через файловый обмен без указания типа эмиссии), то используется параметр, указанный в редакторе параметров (см. пункт 1).

## Не нашли что искали?

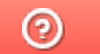

Задать вопрос в техническую поддержку